## Wordle

Have you ever thought about creating a word cloud such as the one I have below? Very, very easy....just go to <u>www.wordle.net</u>. Choose Create and key in a bunch of words you want in the word cloud. After you choose, GO you can select different styles, colors. Simply print or save them on your computer.

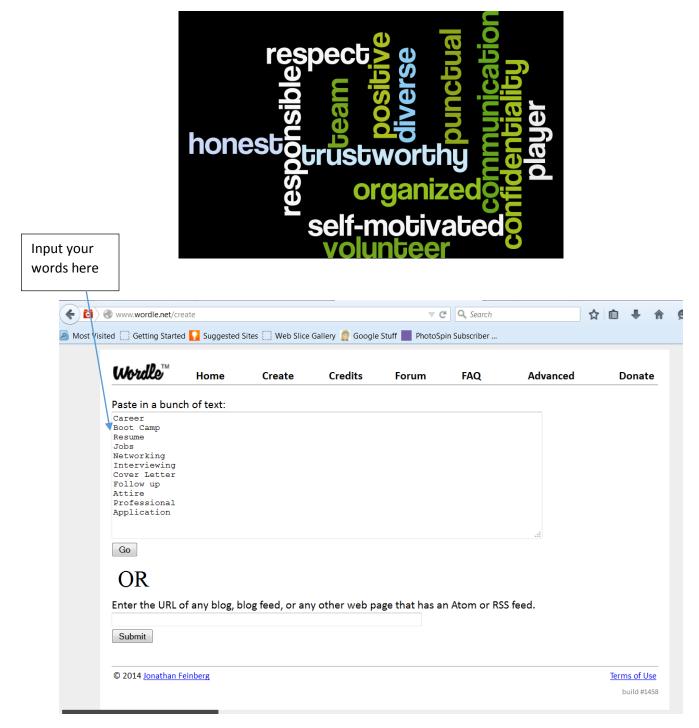